# **lab10 - Research #13**

# **Research IPFS**

21.09.2016 15:04 - didi

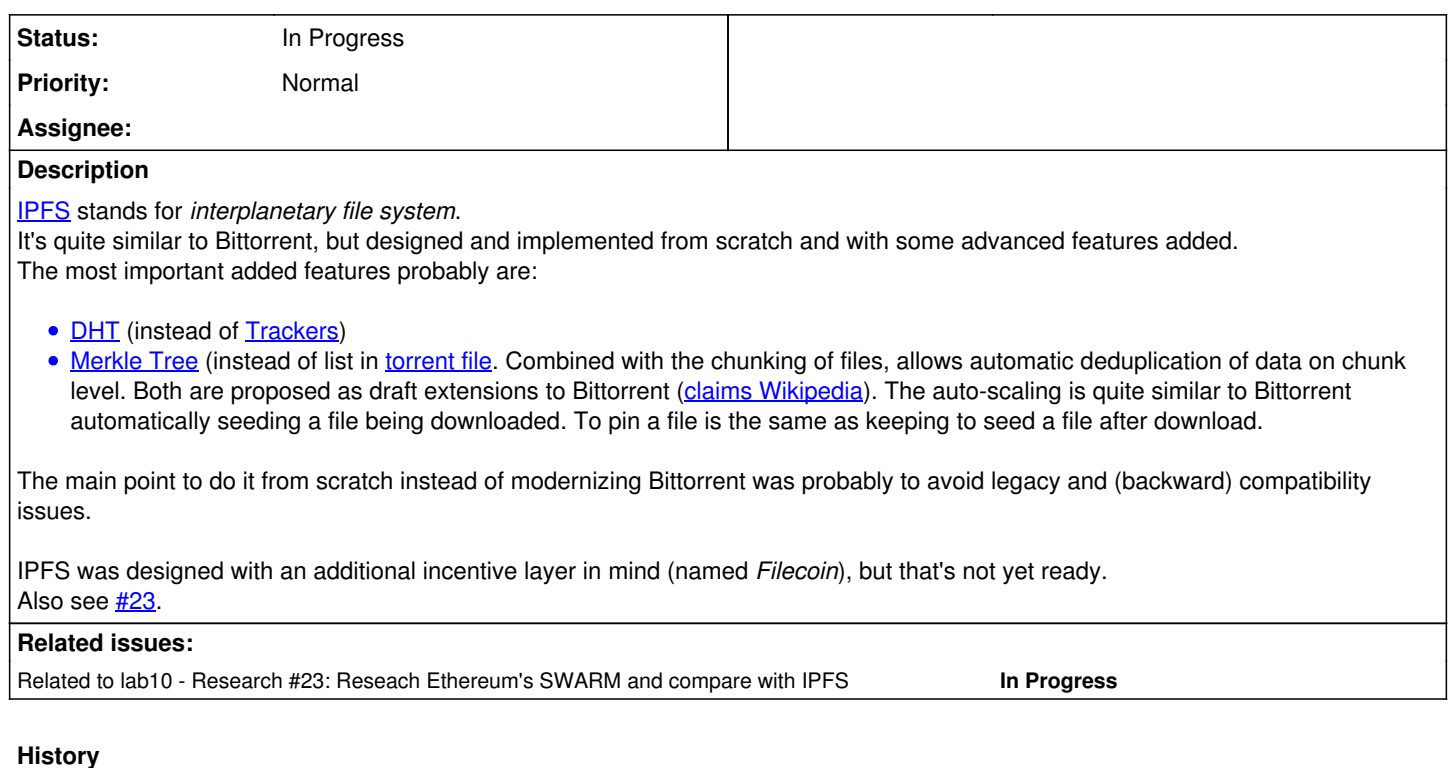

### **#1 - 21.09.2016 15:06 - didi**

Set up on @ipfs.d10r.net@.

Installed according to "this"[:https://ipfs.io/docs/install/](https://ipfs.io/docs/install/) and "this"[:https://ipfs.io/docs/getting-started/](https://ipfs.io/docs/getting-started/) instructions. Configured as autostarted systemd service like described "here"[:https://github.com/ipfs/examples/blob/master/examples/init/README.md#systemd](https://github.com/ipfs/examples/blob/master/examples/init/README.md#systemd).

Port 4001 forwarded on h1.d10r.net.

Using autossh (configured in @.ssh/config@) in order to tunnel to the Web Console.

## **#2 - 21.09.2016 23:56 - didi**

Also tried <https://github.com/davidar/ipfs-maps> (tiles from "here":[http://osm2vectortiles.org/downloads/\)](http://osm2vectortiles.org/downloads/) but can't yet make much sense of it (how to set it up such that it's not an isolated mirror, but rather part of an OSM CDN?)

### **#3 - 22.09.2016 00:04 - didi**

@ipfs stats bw@ for bandwidth stats

#### **#4 - 08.11.2016 02:00 - didi**

Played some more, resulting in<https://github.com/d10r/ipfs-cdn>

#### **#5 - 08.11.2016 23:16 - didi**

Serverless OpenStreetMap:<https://ipfs.io/ipfs/QmNUFNQXWVzbhePhj6bscW6TPu5azraCpbejbNY9zyfFjo> IPFS Archives project: <https://github.com/ipfs/archives> (not active in recent months) pincoop: <https://github.com/VictorBjelkholm/pincoop> - attempt to build an interface for easily managing what to pin, stale project

## **#6 - 22.12.2016 20:47 - didi**

- *Tracker changed from Support to Research*
- *Project changed from Lab to lab10*
- *Description updated*
- *Status changed from New to In Progress*

## **#7 - 22.12.2016 20:47 - didi**

*- Related to Research #23: Reseach Ethereum's SWARM and compare with IPFS added*

# **#8 - 30.12.2016 19:59 - didi**

*- Description updated*